# **FTPSEND Function**

## Description

Sends a file to an FTP server.

### **Syntax**

filecontents = **FTPSEND** (ftpdomain, user, password, path, filecontents, filename, error)

#### **Parameters**

The function has the following parameters:

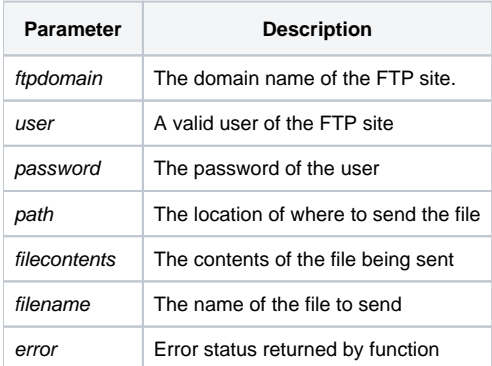

#### See also

#### [FTPDELFILE](https://wiki.srpcs.com/display/Commands/FTPDELFILE+Function)

### Example

```
declare function FTPSEND, msg, utility
ftpdomain = 'my.ftp.site.com'
user = 'someone'
password = 'a valid password'
path = 'myFtpFiles'
filename = 'How_To_FTP'
filecontents = "Test FTP text"
ftpReply = FTPSend(ftpdomain,user,password,path,filecontents,filename,error)
if ftpReply then
  swap char(13):char(10) with '|' in ftpReply
   msg(@window,ftpReply)
end else
   if error then
      x = msg(@window, 'Contents of Error: ':error)
   end else
      x = msg(@window, 'No file returned')
    end
end
```